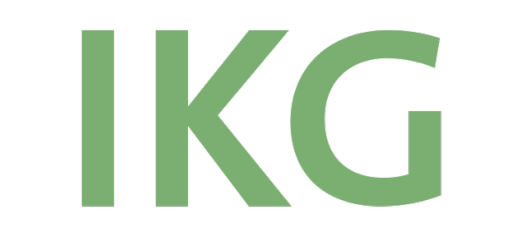

Institut für Kartografie und Geoinformation

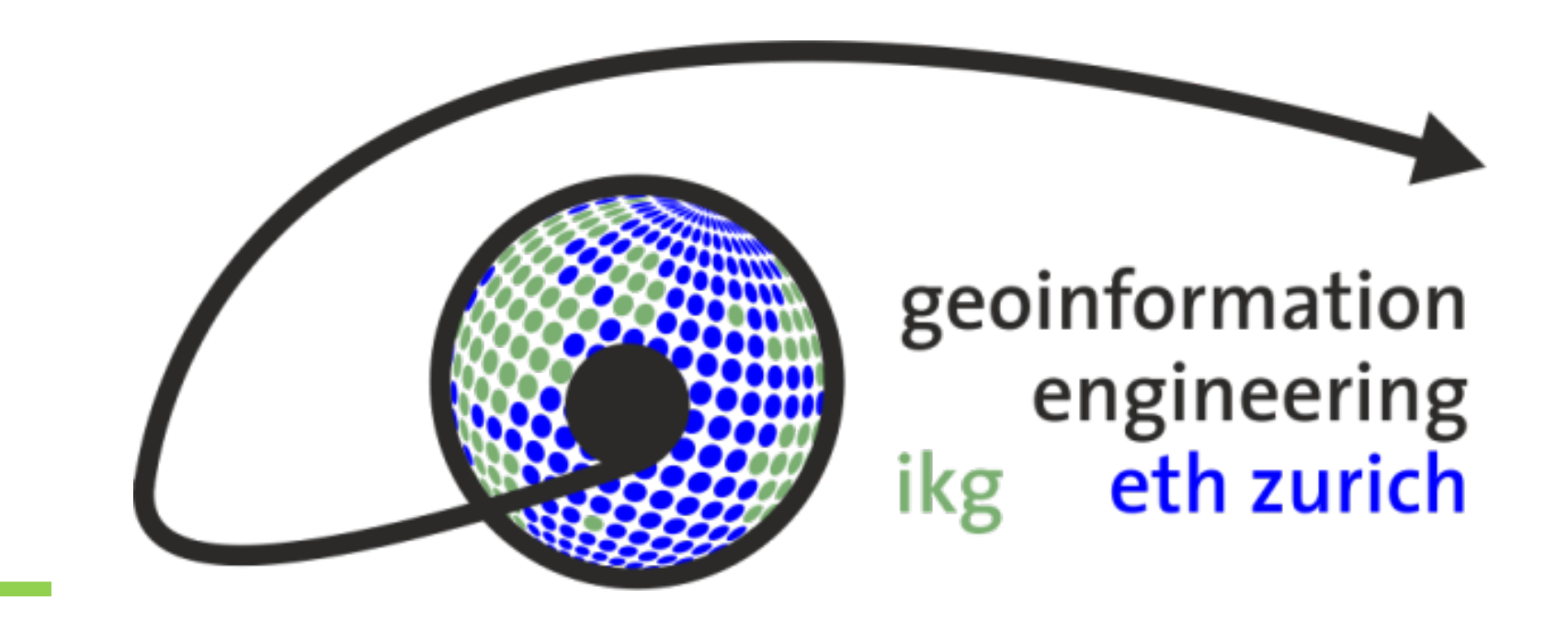

# GIS-basierter Weg von Inputdaten zu den Korridoren und Trassen für Höchstspannungsleitungen 220/380 kV

Zoran Brankovic/ Prof. Dr. Martin Raubal, Stefano Grassi

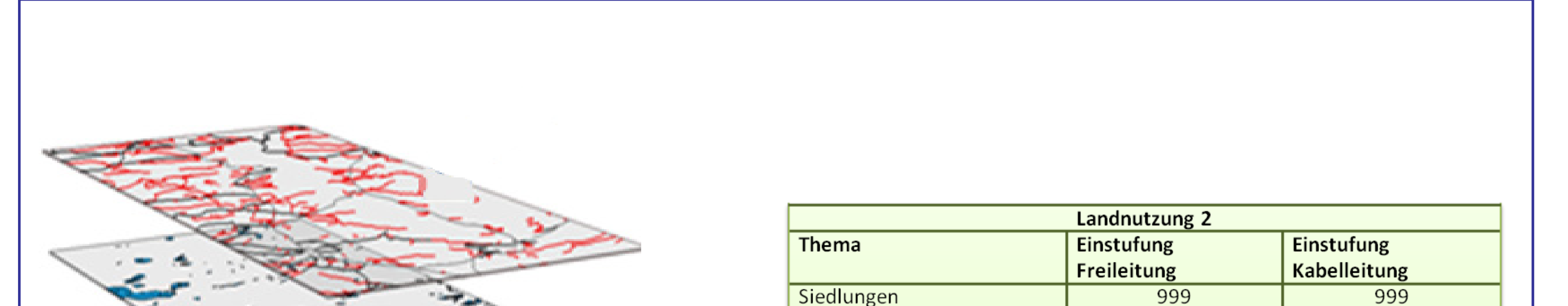

# Python Tools

- Python Tools ermöglichen eine automatisierte
- Ausführung der Raumwiderstandsanalyse
- Eine Kabel- und eine Freileitungsvariante sind

#### durchführbar

• Berücksichtigung einer minimalen Korridorbreite bei

der Bestimmung der Trassenroute

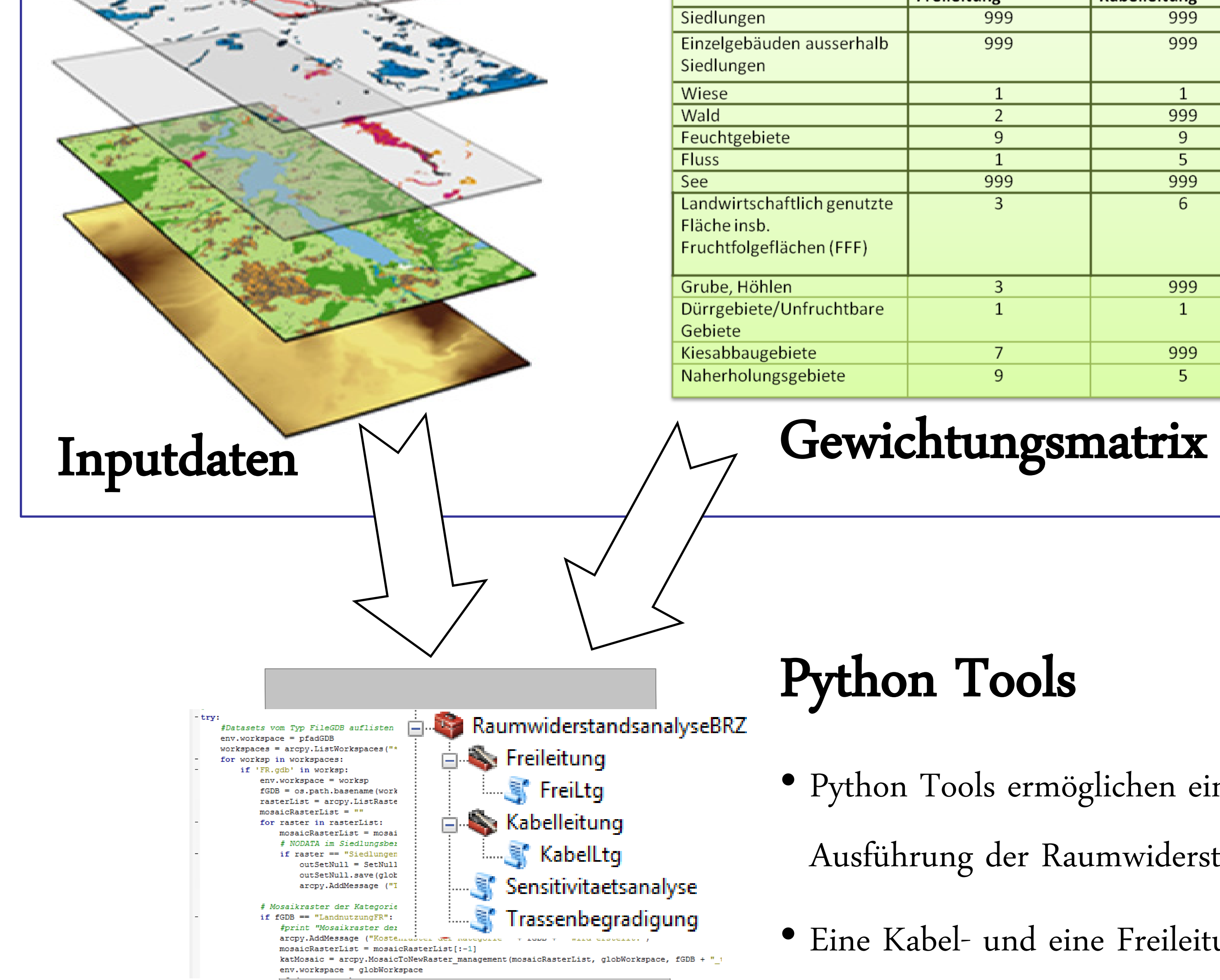

#### 9 -9  $5<sup>5</sup>$ 1  $\overline{999}$  $\overline{999}$  $\overline{3}$ 6 999  $\overline{3}$  $\overline{1}$ 999  $5<sup>°</sup>$  $9$

 $\mathbf{1}$ 

 $\overline{2}$ 

999

 $\overline{1}$ 

999

Vorbereitung

- Vorbereitung und Kategorisierung der Input-Geodaten
- Erstellung der Gewichtungsmatrix mit Hilfe der Experten

#### o Einstufung: Klassifizierung der einzelnen Layer

o Gewichtung: Ausdruck der Bedeutung einzelner Kategorien in Relation zu den anderen Kategorien

## Kostenoberfläche der Kategorien

- Erstellung der Kostenoberfläche der einzelnen Kategorien
- (Landnutzung, Naturschutz, Geologie usw.) aufgrund der Gewichtungsmatrix

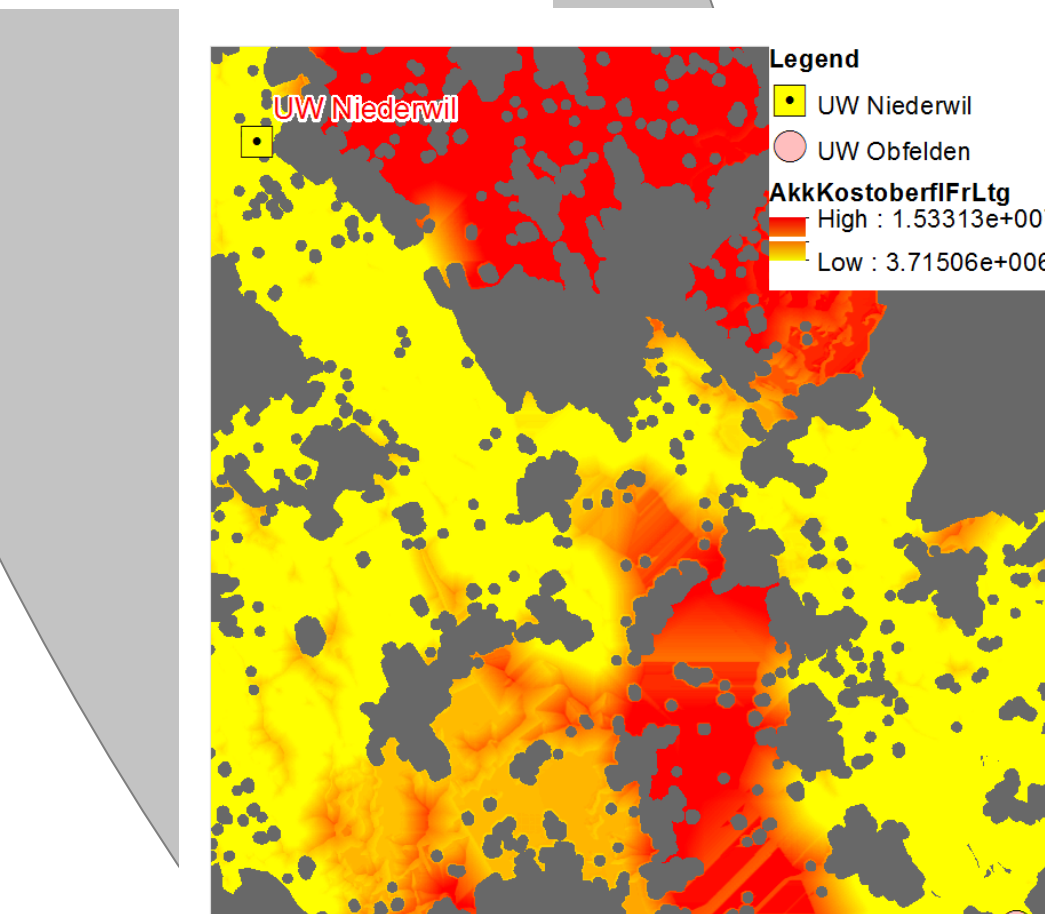

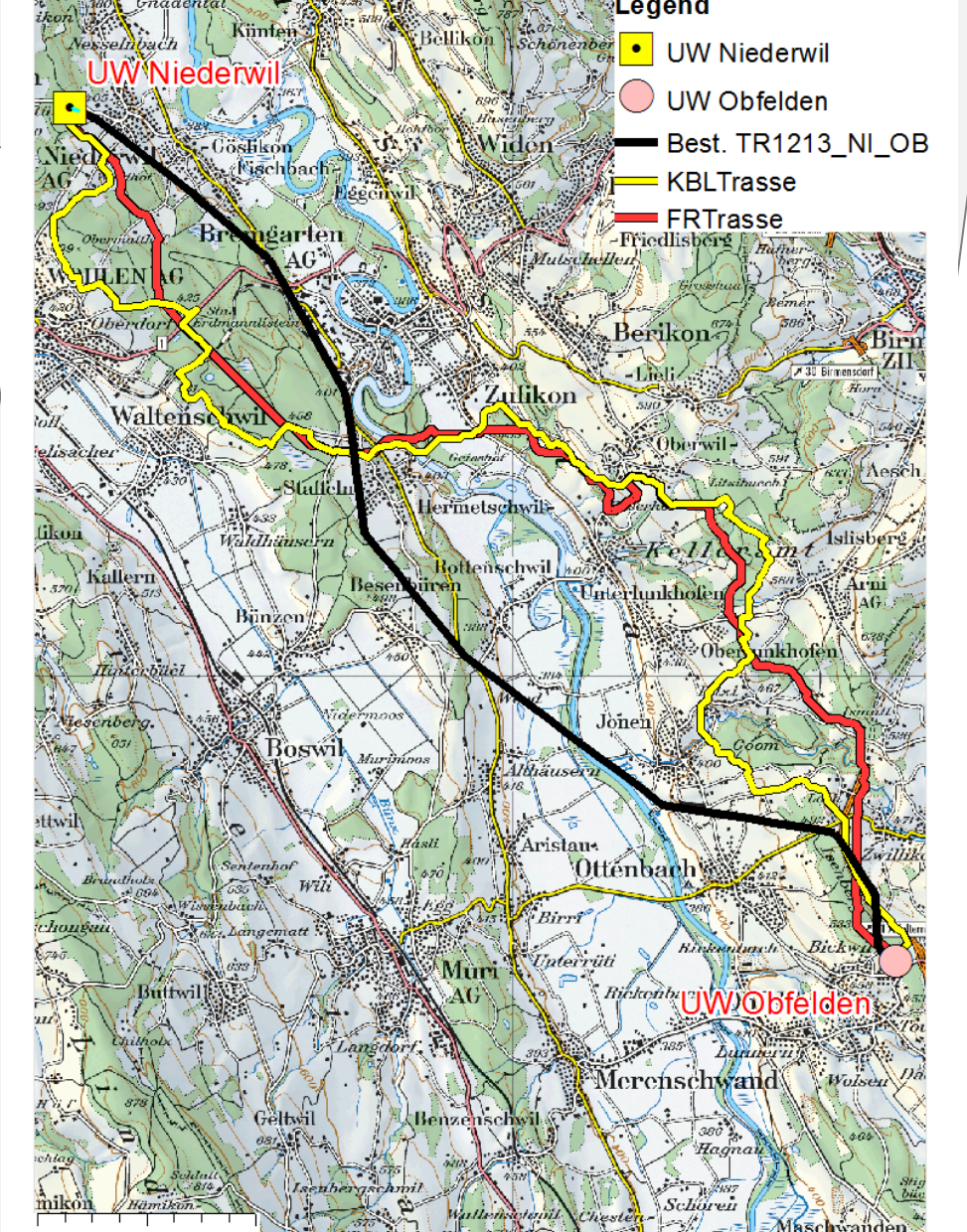

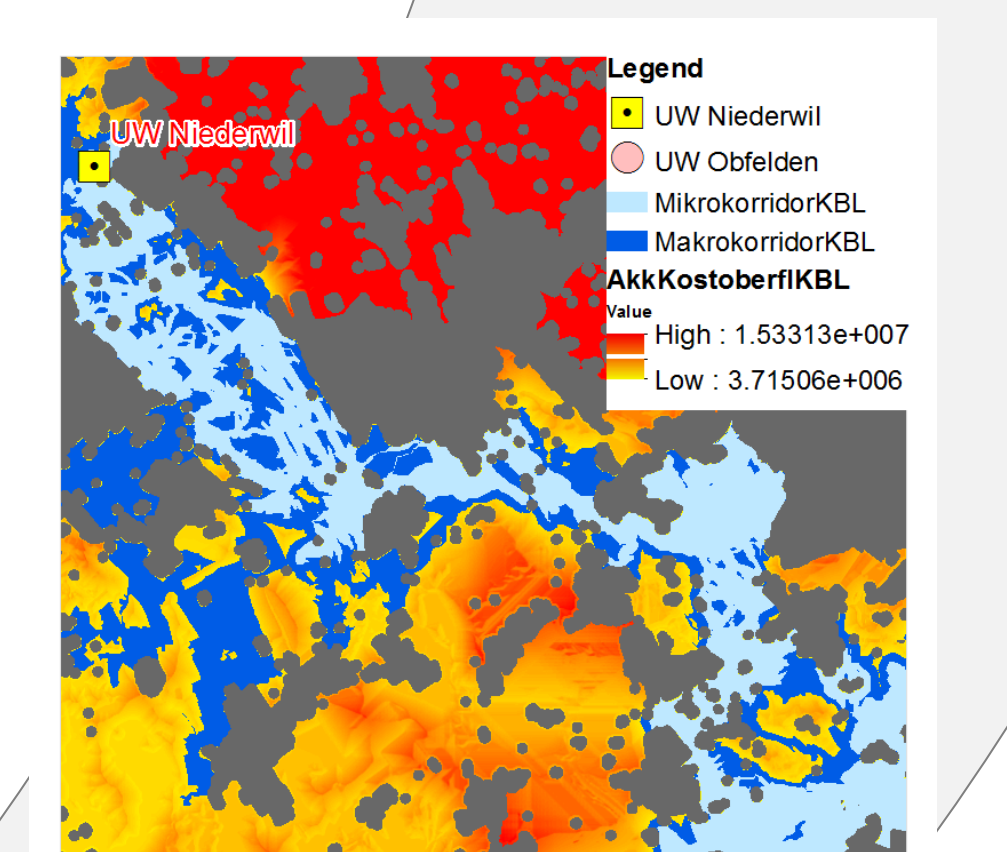

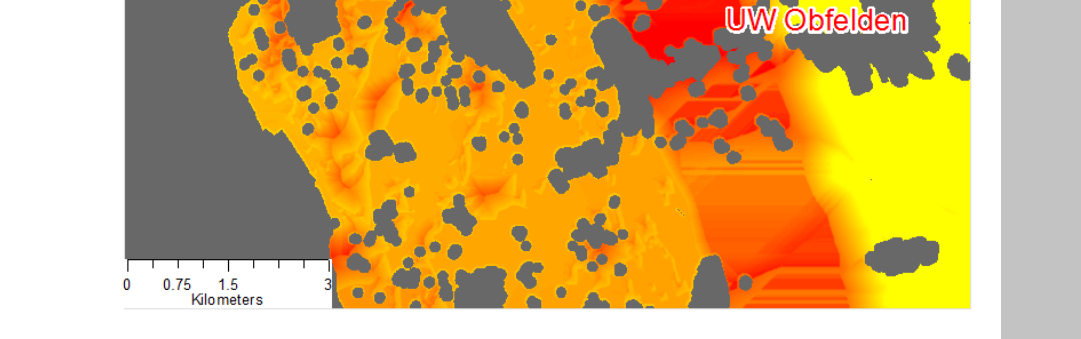

### Akkumulative Kostenoberfläche

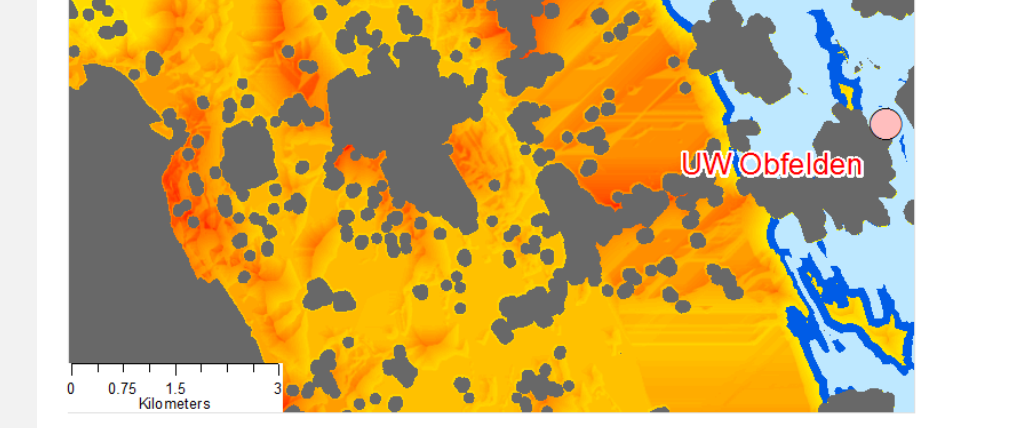

• Akkumulative Kostenoberfläche als Ergebnis der Überlagerung von

Kostenoberflächen der einzelnen Kategorien

#### Makro- und Mikrokorridor

• Makrokorridor: Fläche mit 5% bestgeeigneter Werte

• Mikrokorridor: Fläche mit 2% bestgeeigneter Werte

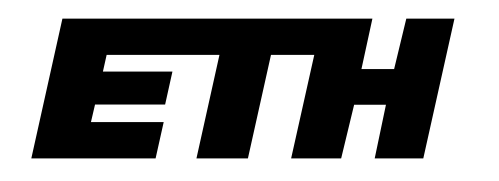

Eidgenössische Technische Hochschule Zürich Swiss Federal Institute of Technology Zurich

#### Trassenroute

- Günstigste Trassenroute einer Kabel- und einer Freileitungsvariante
- Vergleichbarkeit der erarbeiteten Varianten
- Transparenzschaffung bei den Entscheidungen

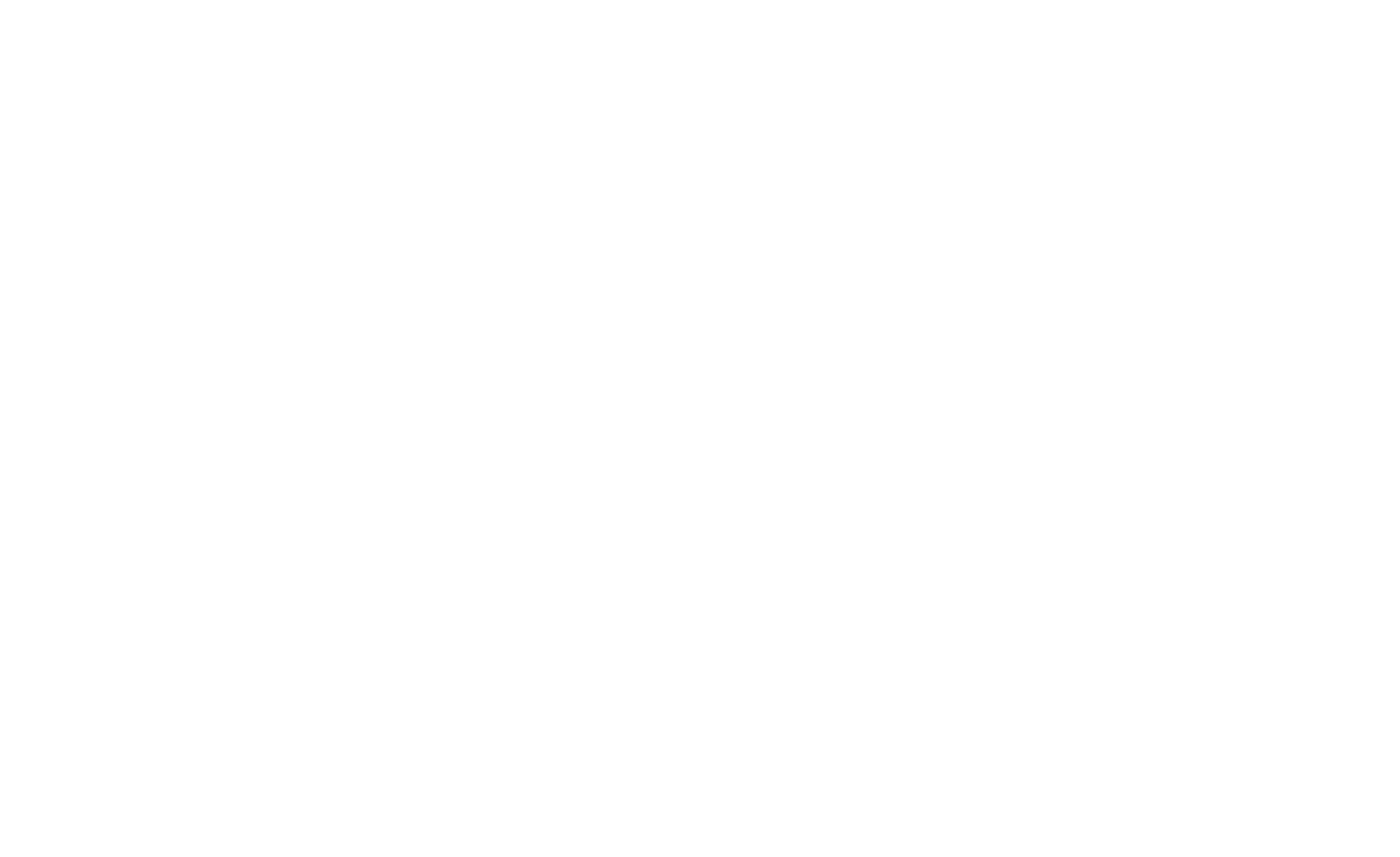

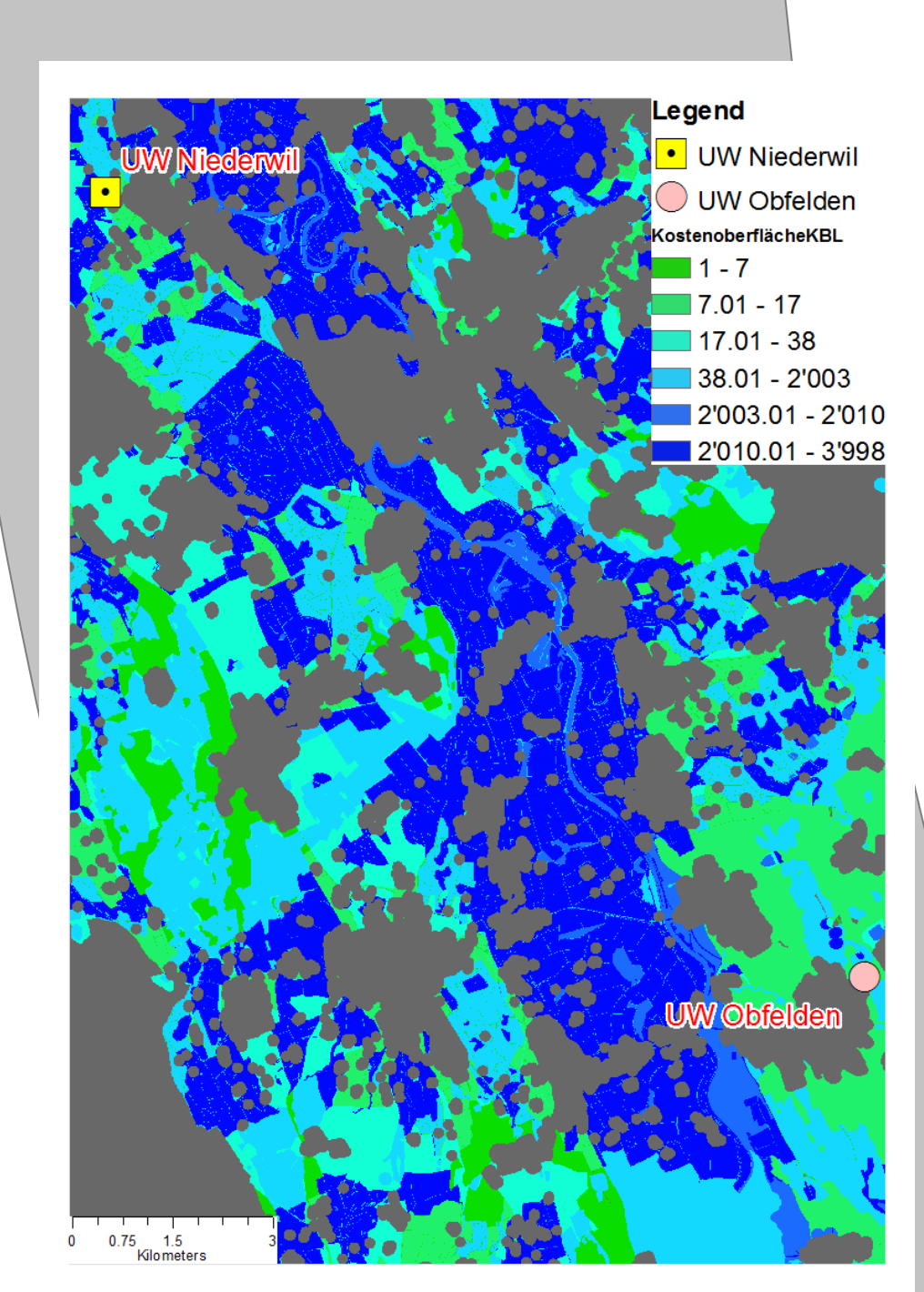